## Microsoft Office Excel 2007

## Chapter One: Creating a Worksheet and an Embedded Chart

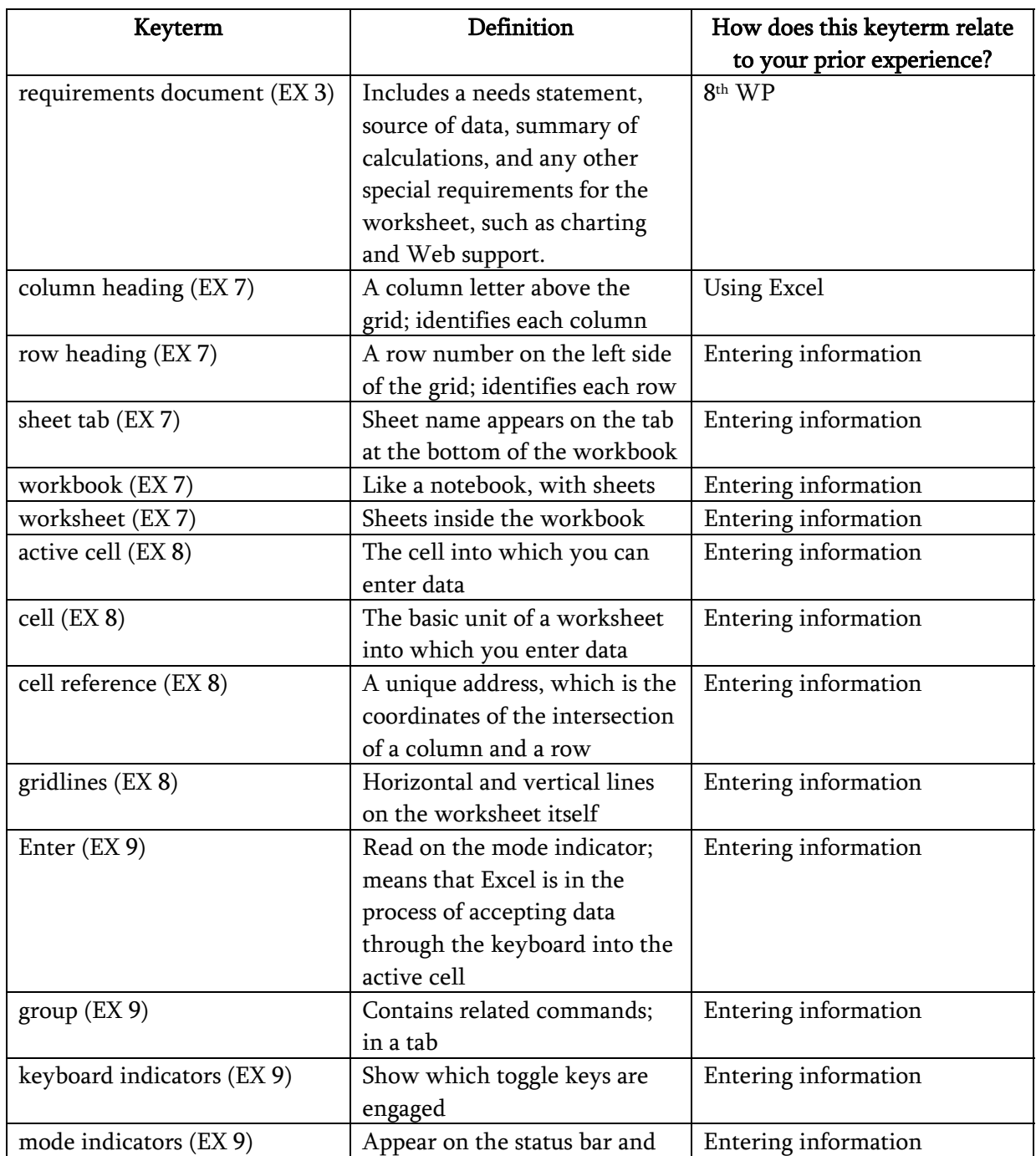

## Double Entry Definition Journal

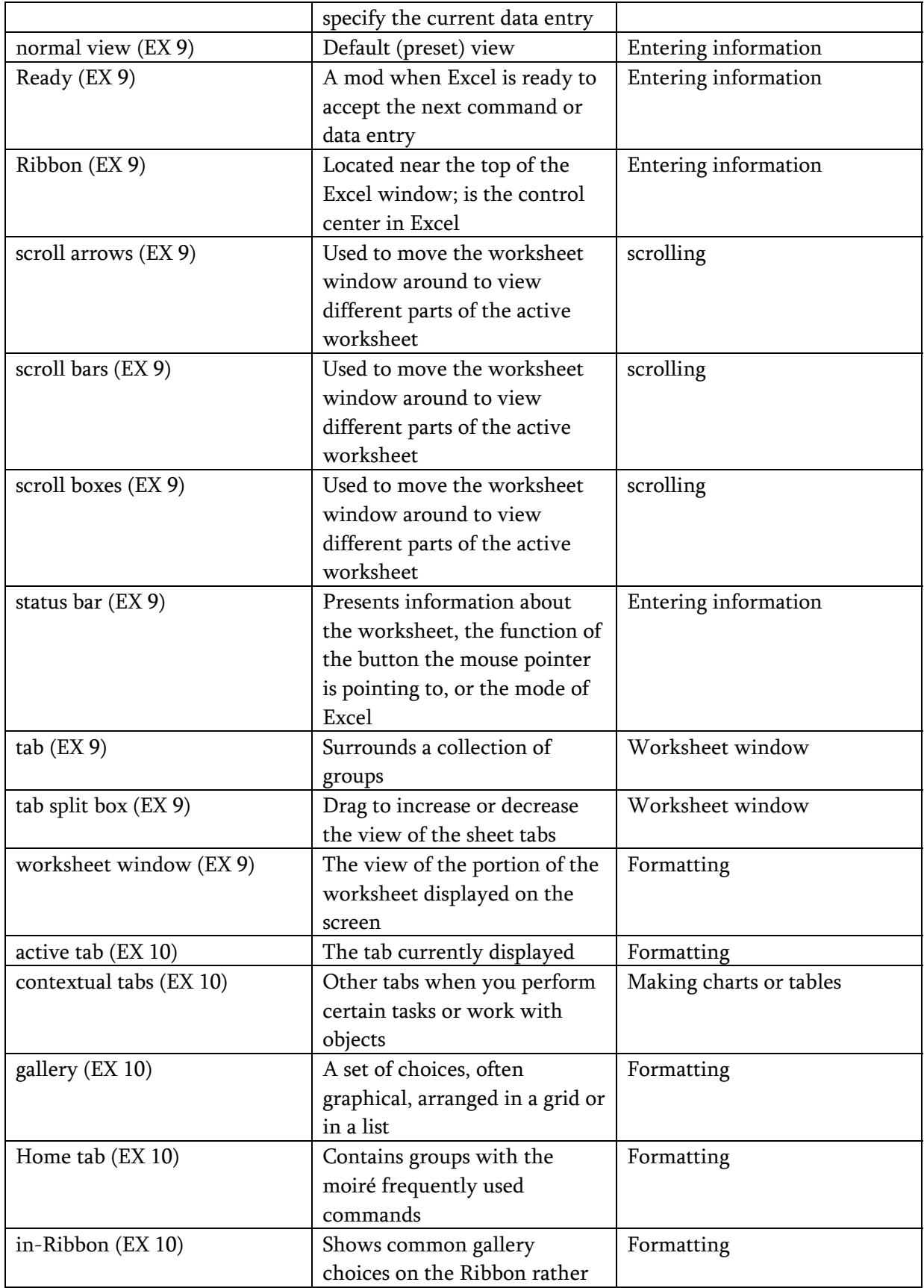

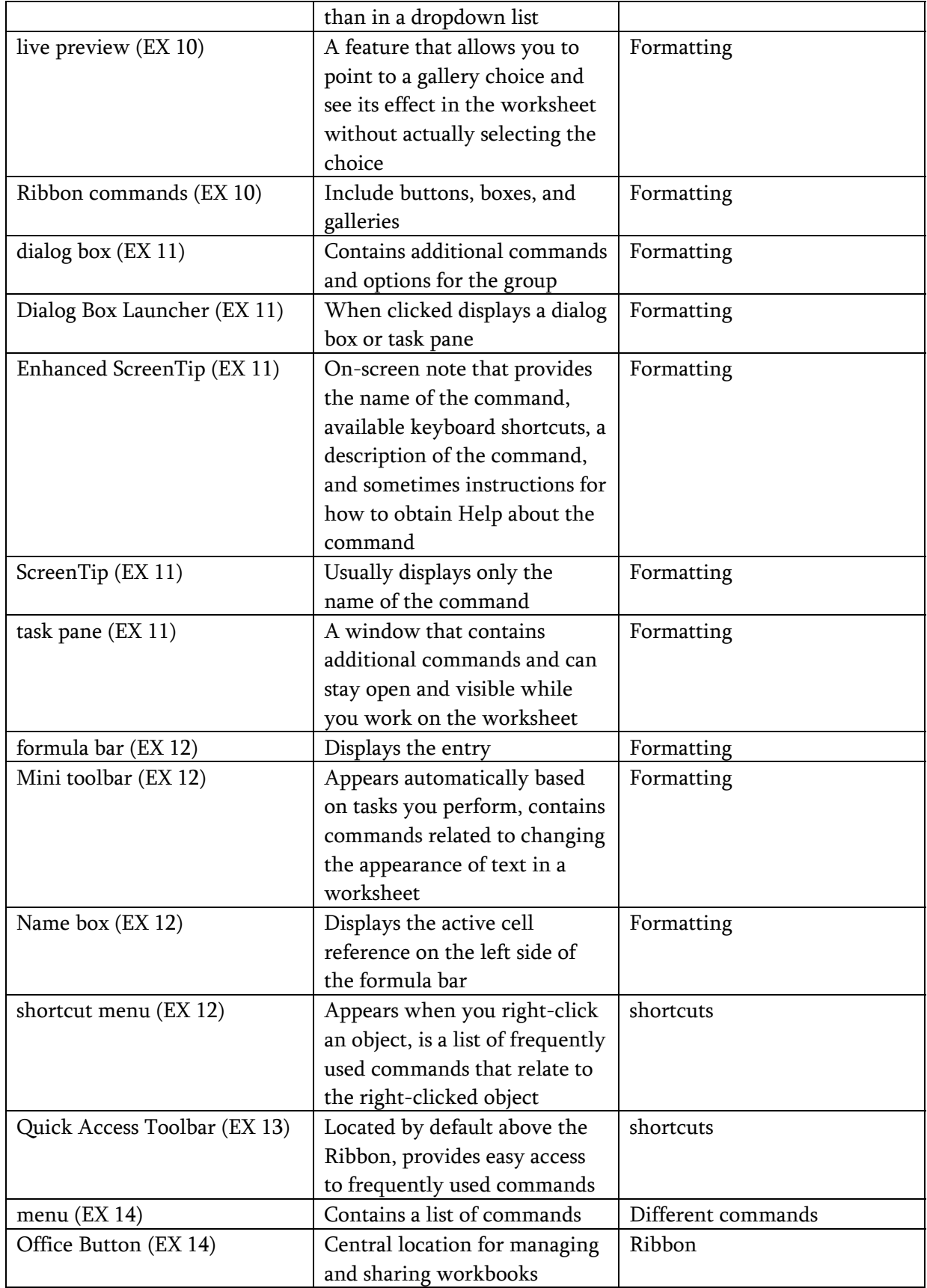

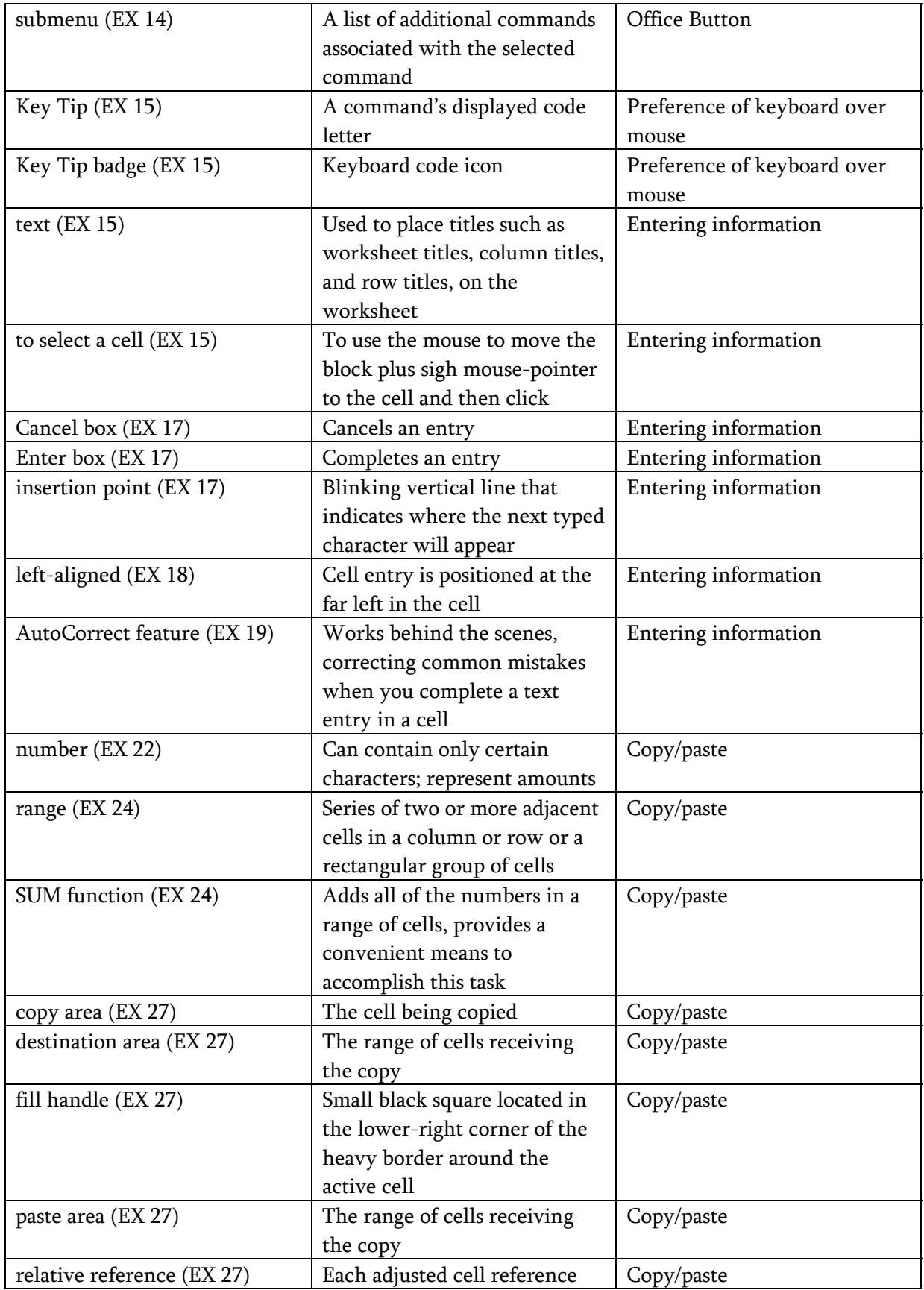

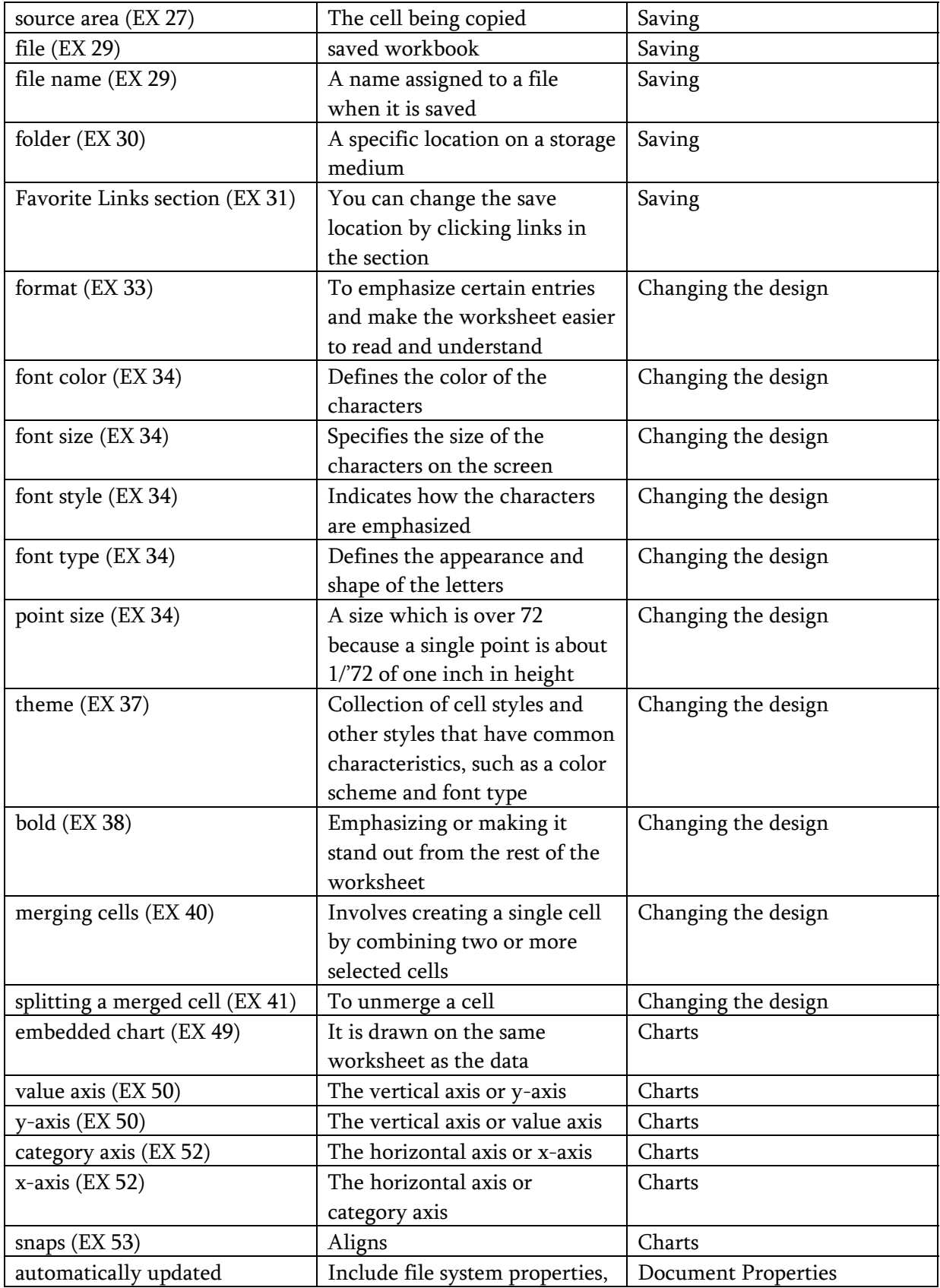

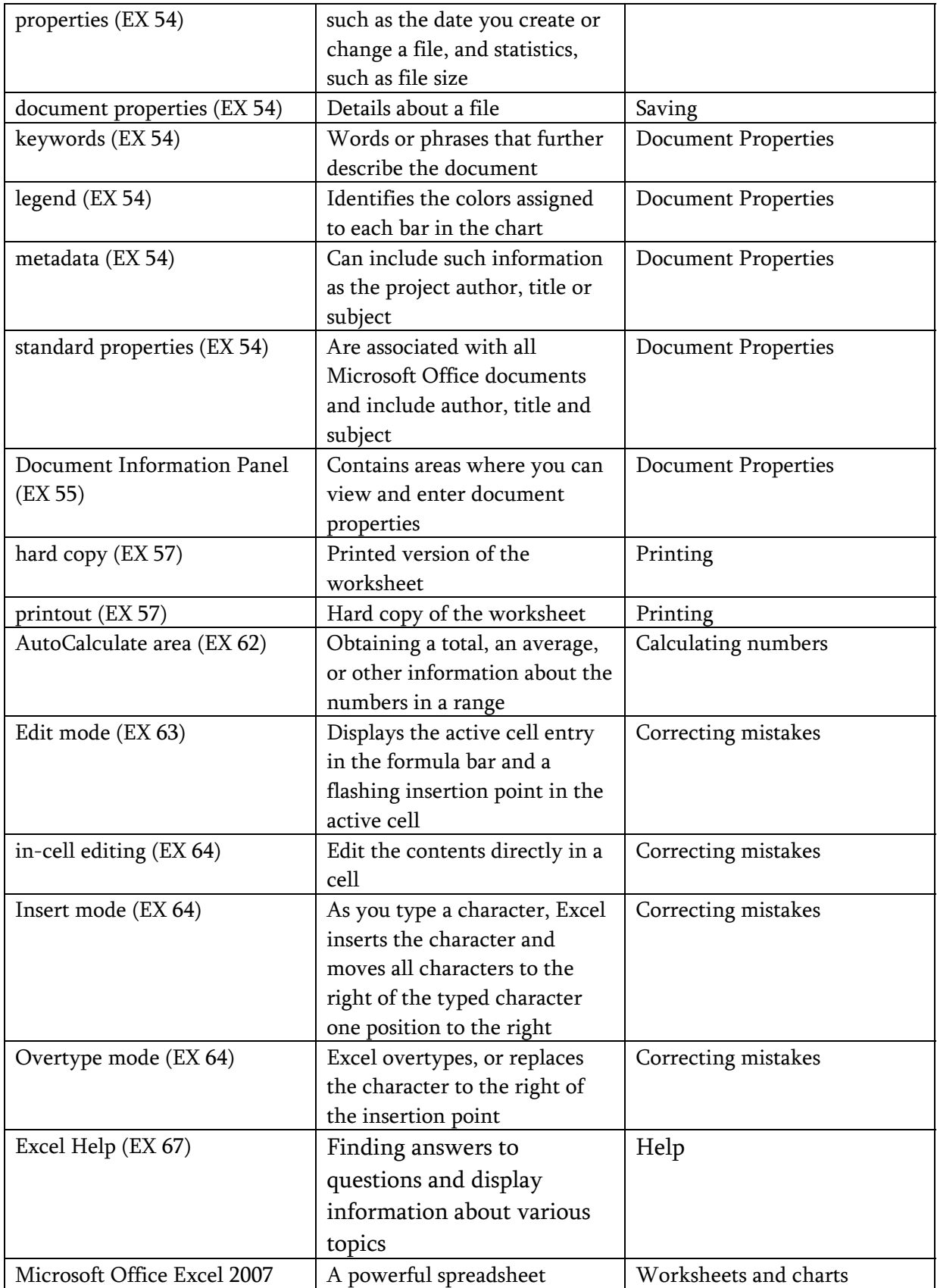

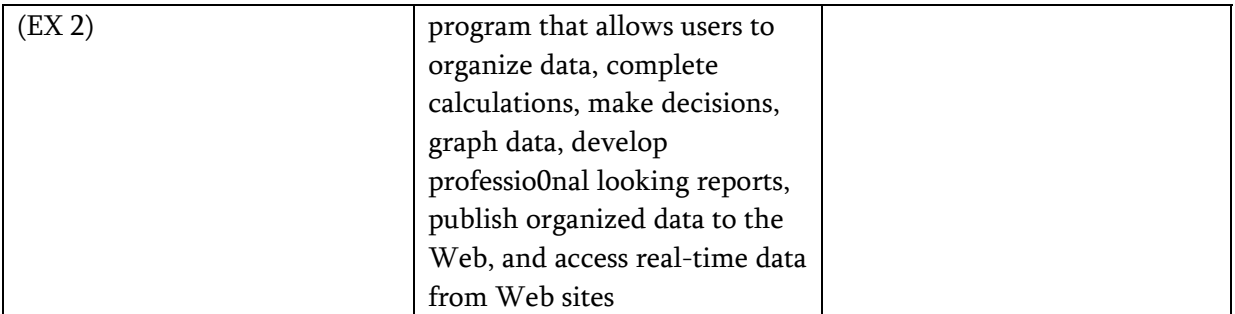